# Package 'ozmaps'

August 3, 2021

<span id="page-0-0"></span>Version 0.4.5

Title Australia Maps

Description Maps of Australian coastline and administrative regions. Data can be drawn or accessed directly as simple features objects. Includes simple functions for country or state maps of Australia and in-built data sets of administrative regions from the Australian Bureau of Statistics <<https://www.abs.gov.au/>>. Layers include electoral divisions and local government areas, simplified from the original sources but with sufficient detail to allow mapping of a local municipality.

License GPL-3

Encoding UTF-8

LazyData true

ByteCompile true

**Depends**  $R (= 3.3.0)$ 

Imports oz, tibble, sf

**Suggests** paletteer  $(>= 0.2.1)$ , testthat, covr, knitr, rmarkdown

RoxygenNote 7.1.1

URL <https://github.com/mdsumner/ozmaps>

BugReports <https://github.com/mdsumner/ozmaps/issues>

VignetteBuilder knitr

LazyDataCompression xz

NeedsCompilation no

Author Michael Sumner [aut, cre], Dianne Cook [ctb], Dario Herenu [ctb]

Maintainer Michael Sumner <mdsumner@gmail.com>

Repository CRAN

Date/Publication 2021-08-03 04:10:02 UTC

# <span id="page-1-0"></span>R topics documented:

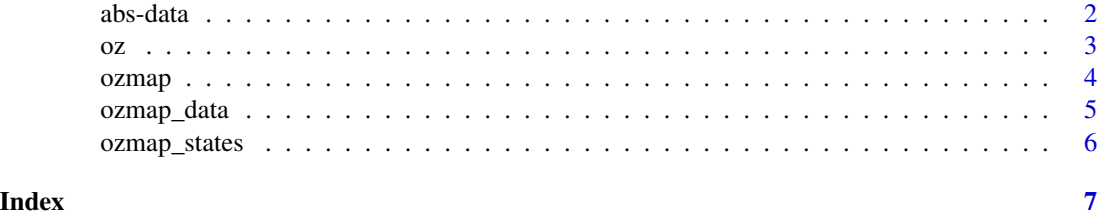

abs-data *Australian Bureau of Statistics (ABS) map data*

#### <span id="page-1-1"></span>**Description**

These data sets are simplifications of the formal statistical areas and regions published by the ABS in 2016.

#### Format

Simple features data frame with

NAME Area name

geometry Geometry column in 'sfc' format

#### Details

Each layer was read from the source file with 'sf' package and attributes were removed, leaving a single 'NAME' column from the year-specific column names. The geometry has been simplified using 'rmapshaper::ms\_simplify' with default arguments (0.05 detail).

Several layers are not included from the total available.

The entire nation layer 'AUST' is not included as it is the union of the State and Territory layer.

Statistical Areas Level 1 is not included as it is very large (56Mb after simplification).

The mesh blocks are not included, nor Greater Capital City Statistical Areas, Indigenous Regions, Remoteness Structure, Statistical Areas (L2, L3, L4), State Electoral Divisions. See 'ozmaps.data' for these.

#### Data layers

abs\_ced Commonwealth Electoral Divisions

abs\_lga Local Government Areas

abs\_ste State and Territory

#### See Also

The script to create the data set: data-raw/abs-inbuilt.R

#### <span id="page-2-0"></span> $\alpha$ z  $\alpha$

#### Examples

```
ozmap("abs_ste")
ozmap("abs_lga", col = sample(rainbow(nrow(abs_lga), alpha = .4)))
pal <- rainbow(12, alpha = 0.6) ## boring! install paletteer for ochRe palettes
if (isTRUE(requireNamespace("paletteer", quietly = TRUE))) {
  if (utils::packageVersion("paletteer") < '1.0.0') {
  pal <- paletteer::paletteer_d(package = "ochRe", palette = "namatjira_qual")
 } else {
  pal <- paletteer::paletteer_d(palette = "ochRe::namatjira_qual")
 }
}
opal <- colorRampPalette(pal)
ozmap("abs_ced", col = opal(30))
```
oz *The oz function*

#### <span id="page-2-1"></span>Description

The classic oz package  $oz::oz()$  function.

#### Usage

 $oz_data(data = "states", ...)$ 

#### Arguments

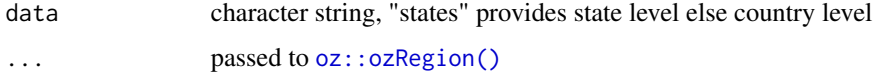

#### Details

This function calls  $oz:coz()$  to draw a basic outline. Use  $oz_data()$  to obtain the data in native form.

See [oz::ozRegion\(\)](#page-0-0) for more details. Here data is treated as an identifier, but only "states" or any other value is accepted. If not "states", then country level is returned. Further arguments to [oz::ozRegion\(\)](#page-0-0) can be passed in via dots.

#### Value

oz class list of coordinates

<span id="page-3-0"></span>

#### Description

Draw a map of Australia, with or without states.

#### Usage

 $ozmap(x = "states", ..., add = FALSE)$ 

#### Arguments

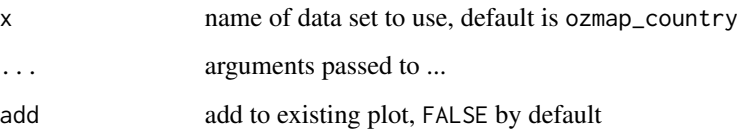

#### Details

outline data is purely in longitude-latitude form, see ozmap\_data() to obtain the data itself.'

See abs\_ste for more detailed versions from the Australian Bureau of Statistics. An example is 'abs\_ste' which means 'State and Territory', and so is a more detailed version of 'states'.

ozmap() uses the sf package to plot, but does so by only plotting the geometry rather than every colum, and leaves the plot region ready for overplotting with other data.

#### Value

the data set used, in 'sf' format

#### See Also

ozmap\_data

#### Examples

```
ozmap()
ozmap("country", lwd = 6)
ozmap("abs_ced", add = TRUE, border = "firebrick") ## commonwealth (national) electoral divisions
```
<span id="page-4-0"></span>

#### Description

Return simple features data frames of various Australian map layers.

#### Usage

ozmap\_data(data = "states", quiet = FALSE, ...)

#### Arguments

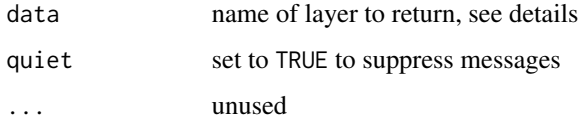

#### Details

Available layers are

- states [ozmap\\_states](#page-5-1) state and territories (low resolution)
- country [ozmap\\_country](#page-5-2) entire country (low resolution)
- [abs\\_ced](#page-1-1) abs\_ced country level electoral divisions
- abs\_lga [abs\\_lga](#page-1-1) local government areas
- [abs\\_ste](#page-1-1) abs\_ste state and territories

#### Value

sf data frame with 'NAME' and 'geometry' columns

#### Examples

```
country_sf <- ozmap_data("country")
```

```
## can take time to print out
lga_sf <- ozmap_data("abs_lga")
lga_sf[1:6, ]
```
<span id="page-5-1"></span><span id="page-5-0"></span>

### <span id="page-5-2"></span>Description

Australian coastline and boundaries data, including states and territories

### Details

In-built data set of Australian coastline and provinces (states and territories) simplified from the Australian Bureau of Statistics layer [abs\\_ste.](#page-1-1)

# <span id="page-6-0"></span>Index

## abs-data, [2](#page-1-0)

abs\_ced, *[5](#page-4-0)* abs\_ced *(*abs-data*)*, [2](#page-1-0) abs\_lga, *[5](#page-4-0)* abs\_lga *(*abs-data*)*, [2](#page-1-0) abs\_ste, *[5,](#page-4-0) [6](#page-5-0)* abs\_ste *(*abs-data*)*, [2](#page-1-0)

# oz, [3](#page-2-0)

```
oz::oz(), 3
oz::ozRegion(), 3
oz_data (oz), 3
oz_data(), 3
ozmap, 4
ozmap_country, 5
ozmap_country (ozmap_states), 6
ozmap_data, 5
ozmap_states, 5, 6
```